# **GEODI AND MOBIDI Office Basic Installation and System Requirements**

In this document you will find the hardware and other requirements for the installation. We kindly ask you to fill out the form below to make our work faster and more accurate.

Respectfully Yours,

### **Contact Persons**

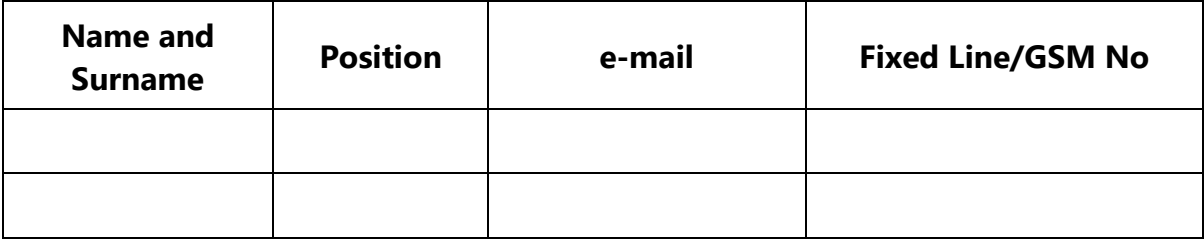

### **Hardware Requirements**

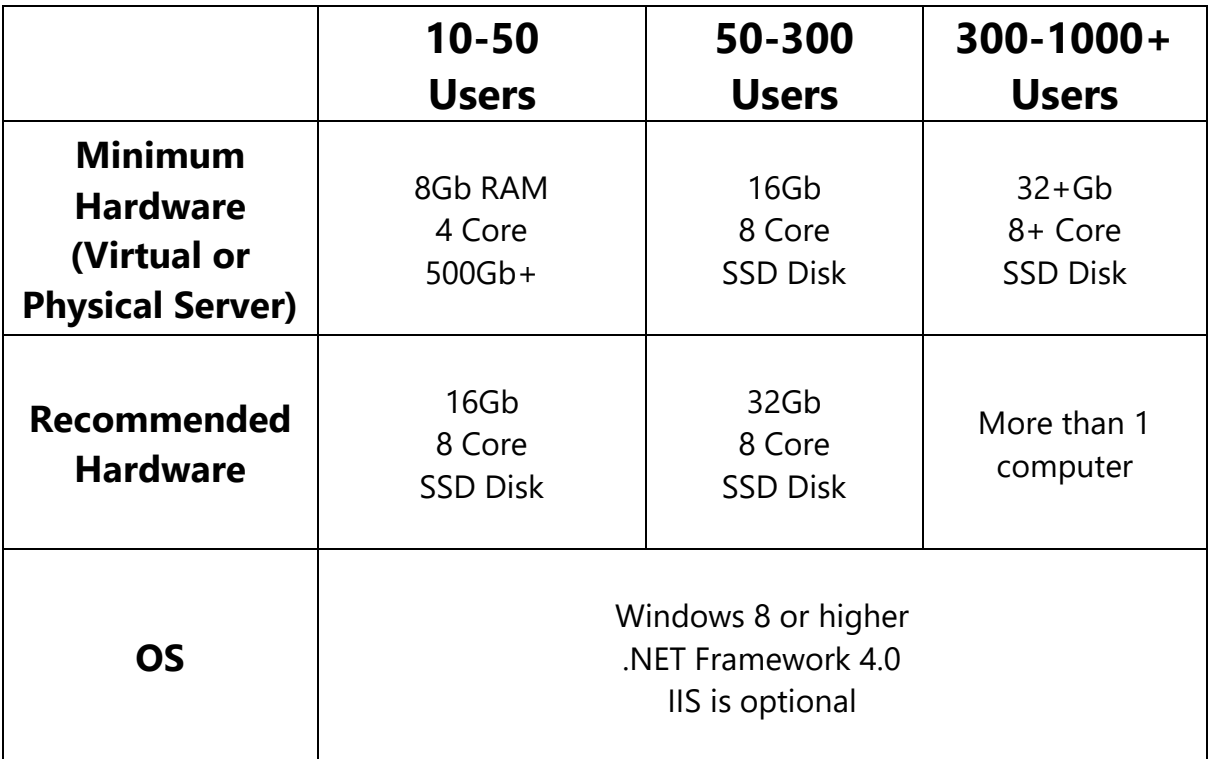

- Disk capacities do not include the disk required for the Data.
- Azure or Amazon PaaS services supported.
- Values may change depending upon usage, performans expectations and other running processes on the same computer.
- If FacePro or ImagePro learning processes are to be performed within your organization, one or more NVIDIA GPU with CUDA support is required. Details can be found in nvidia.com.
- For MOBIDI, MOBIDI Office user counts should be used.

# **User Computer Requirements**

- GEODI and MOBIDI Office users need only an internet browser. They can use Windows, Linux, IOS or Android. Chrome, Firefox, Safari, Yandex, Internet Explorer 9 + are supported.
- MOBIDI users may use any smart phone or tablet with iOS or Android.

### **Data Requirements**

- GEODI reads data in more than 200 file formats directly such as MS Office documents, PDFs, CAD and GIS documents (DWG, DGN, Shape, Raster files) and Databases. GEODI uses the data available in your hand from their own location and reads them without any conversion.
- If you use the GEODI's OCR feature, we recommend that the data be scanned at a minimum resolution of 300 DPI.
- GEODI meets your organizations authorization policies. LDAP system is directly used. You can also define additional authorization or access restrictions.

## **Other Issues**

- To access GEODI from your internal network, you should open port 3323 by default. You can also use another port.
- If you need users to access systems from internet than you should provide a fixed IP. We also suggest that you can define a subdomain like geodi.yourorganizationname.com.
- We will use TeamViewer for remote support. If you need to restrict access to our company only, please ask for our fixed IP.